## DATABASE

Nell'ambito nella gestione degli studenti universitari, si vogliono considerare i dati relativi agli studenti, agli esami e alle facoltà

- 1. Trovare le informazioni relative a tutti gli esami sostenuti da uno studente
- 2. Elenco degli esami di una determinata facoltà
- 3. Trovare tutti gli studenti iscritti in ingegneria

## Modello Concettuale

Le entità sono:

- Studenti, per ogni studente iscritto
- Esami, per LA LISTA Di prove DA SOSTENERE PER LAUREARSI
- Prova, per la singola prova da sostenere
- Facoltà, per ogni facoltà cui è possibile iscriversi

Gli attributi di studente sono: Matricola(PK), Nome, Cognome, Residenza; i quali sono tutti di tipo testuale

Gli attributi di esame sono Cod. Esame(PK), Corso(FK), Matricola(FK) del quale voto è di tipo numerico e data di tipo data e le altre sono di tipo testuale

Gli attributi di prova sono Voto, Data, Materia, Matricola(FK), Cod. Esame(FK) i quali sono di tipo vario

Gli attributi di facoltà sono: Tipologia(PK), Specializzazione i quali sono tutti di tipo testuale

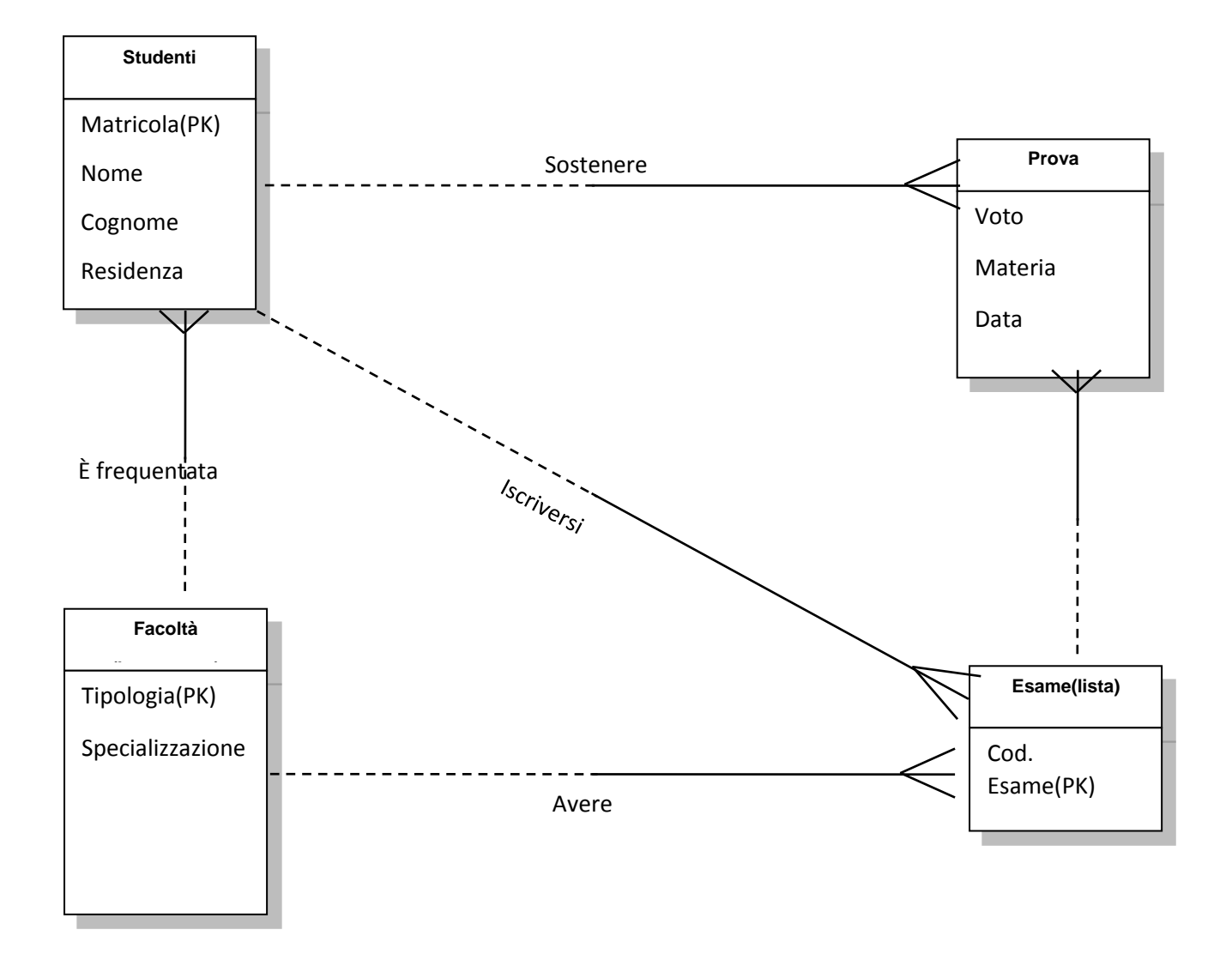

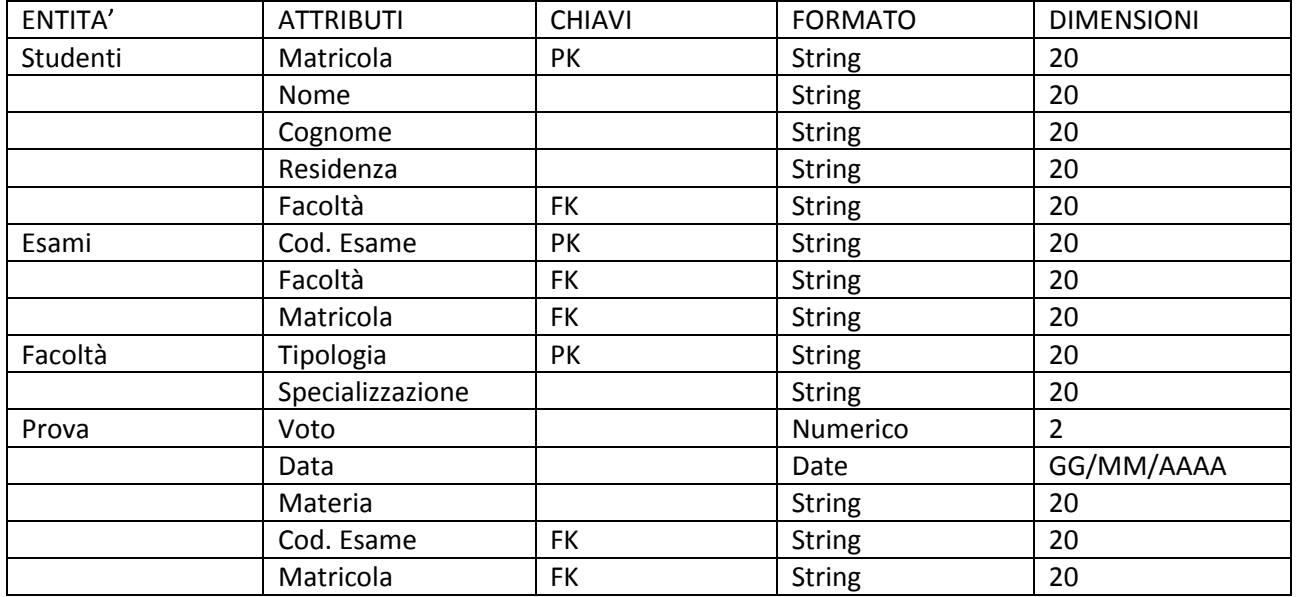